# FREQUENZLISTEN MIT BASH

CAT KÄNGURU.TXT | TR '[:UPPER:]' '[:LOWER:]' | TR -S ' ' '\N' | SORT | UNIQ -C| SORT -N

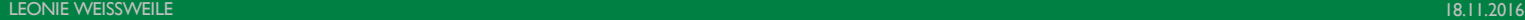

# **TWEEDBACK**

# ■lmu.twbk.de

# ¡Lesson ID: **???**

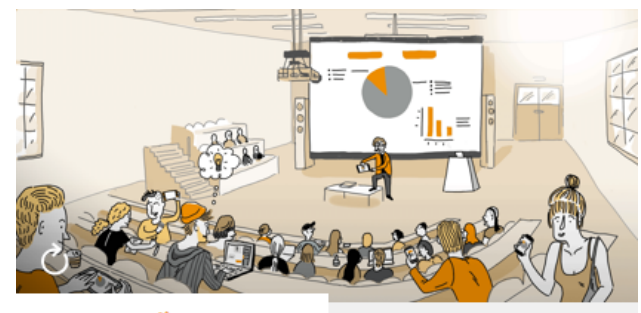

**Audience** 

**Speaker** 

#### Participate in a lecture

To participate, please enter the Lesson-ID provided by your docent.

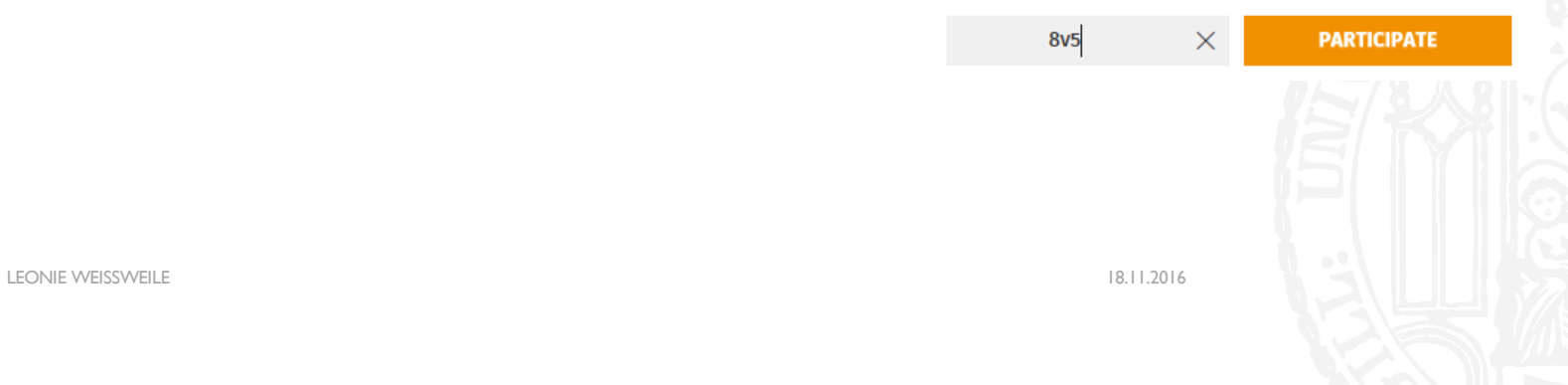

Ding Dong Es klingelt Ich gehe zur Tür öffne und stehe einem Känguru gegenüber Ich blinzle kucke hinter mich schaue die Treppe runter dann die Treppe rauf Kucke geradeaus Das Känguru ist immer noch da. Hallo sagt das Känguru Ohne den Kopf zu bewegen kucke ich noch mal nach links nach rechts auf die Uhr und zum Schluss auf das Känguru Hallo sage ich Ich bin gerade gegenüber eingezogen wollte mir Eierkuchen backen und da ist mir aufgefallen dass ich vergessen habe Eier zu kaufen Ich nicke gehe in die Küche und komme mit zwei Eiern ...

... 17 nicht 17 zu 18 in 19 auf 22 den 22 noch 24 sage 27 ist 28 sagt 33 es 38 der 45 die 61 känguru 63 und 86 das 89 ich

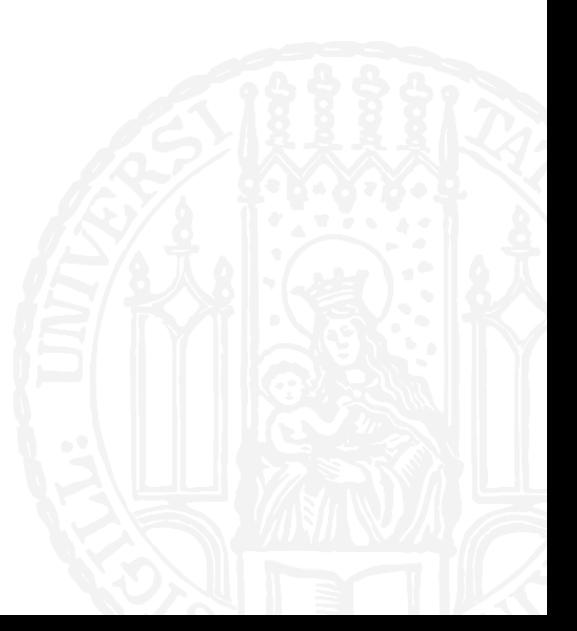

#### TR

- ¡ *translate characters*
- Ersetzt jedes Vorkommen des linken Arguments durch das rechte Argument
- ¡ **Leonie@Laptop \$** tr 'a' 'e' Dra chanasa mat da Kantrabass, saßan auf dar Straßa and arzahltan sach was Dre chenese met de Kentrebess, seßen euf der Streße end erzehlten sech wes
- Mit dem Argument –s werden wiederholte Vorkommen zusammengefasst

¡ **Leonie@Laptop \$** tr –s 'a' 'p' Haaaaaaaaaalleluhja! Hplleluhjp!

**• Anstatt zu ersetzenden Buchstaben können auch Character Properties angegeben werden** 

```
¡ Leonie@Laptop $ tr '[:upper:]' '[:lower]'
  SEI LEISE
  sei leise
```
- ¡ Was gibt folgende Eingabe aus?
- ¡ echo "Alle sind wir da" | tr 'a' 'ö'
- a. Alle sind wir dö
- b. Ölle sind wir da
- c. Ölle sind wir dö
- d. ölle sind wir dö

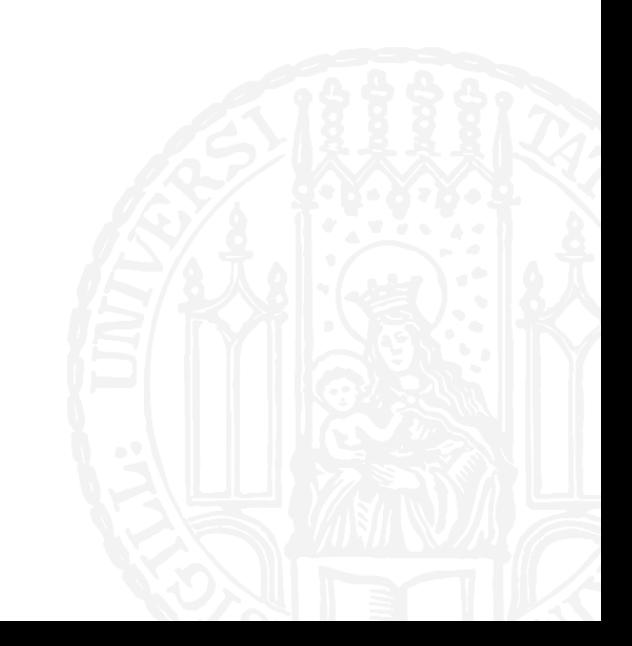

- ¡ Was gibt folgende Eingabe aus?
- ¡ echo "Alle sind wir da" | tr 'a' 'ö'
- a. Alle sind wir dö
- b. Ölle sind wir da
- c. Ölle sind wir dö
- d. ölle sind wir dö

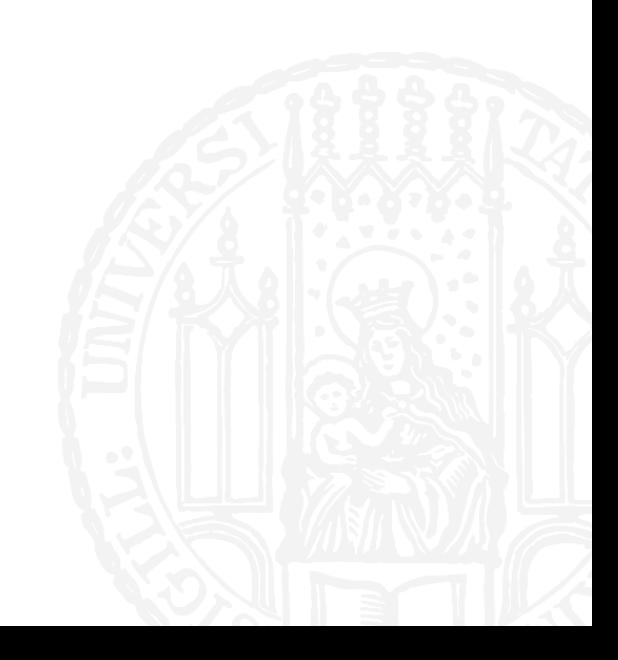

- **Was gibt folgende Eingabe aus?**
- ¡ echo "ALLE beidde SIND wir DA" | tr -s '[:upper:]' '[:lower:]'
- a. ALE beide SIND wir DA
- b. ALLE BEIDE SIND WIR DA
- c. ale beide sind wir da
- d. ALLE beide SIND wir DA

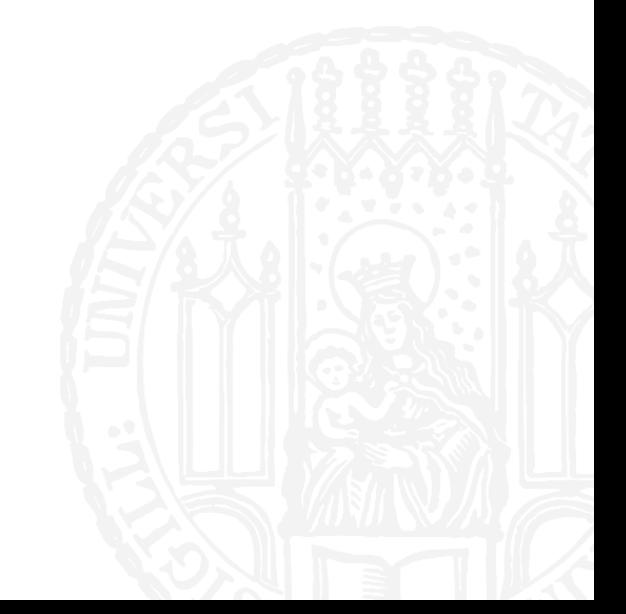

- **Was gibt folgende Eingabe aus?**
- ¡ echo "ALLE beidde SIND wir DA" | tr -s '[:upper:]' '[:lower:]'
- a. ALE beide SIND wir DA
- b. ALLE BEIDE SIND WIR DA
- c. ale beide sind wir da
- d. ALLE beide SIND wir DA

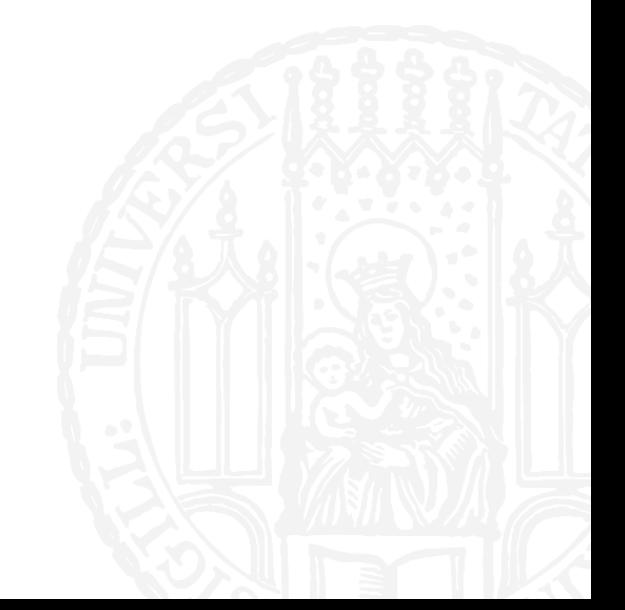

#### SORT

- ¡ *sortieren*
- ¡ Sortiert die Zeilen des eingegebenen Text in alphabetischer Reihenfolge

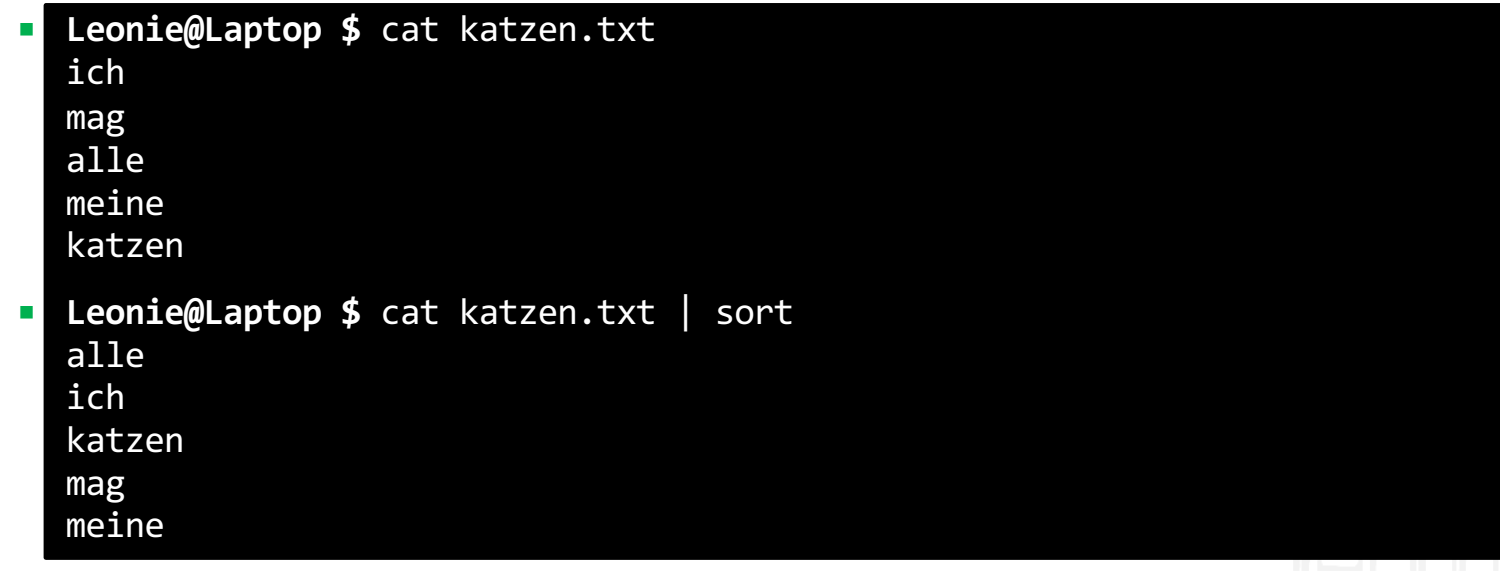

LEONIE WEISSWEILE 18.11.2016

### SORT

#### **•** -n sortiert in numerischer Reihenfolge

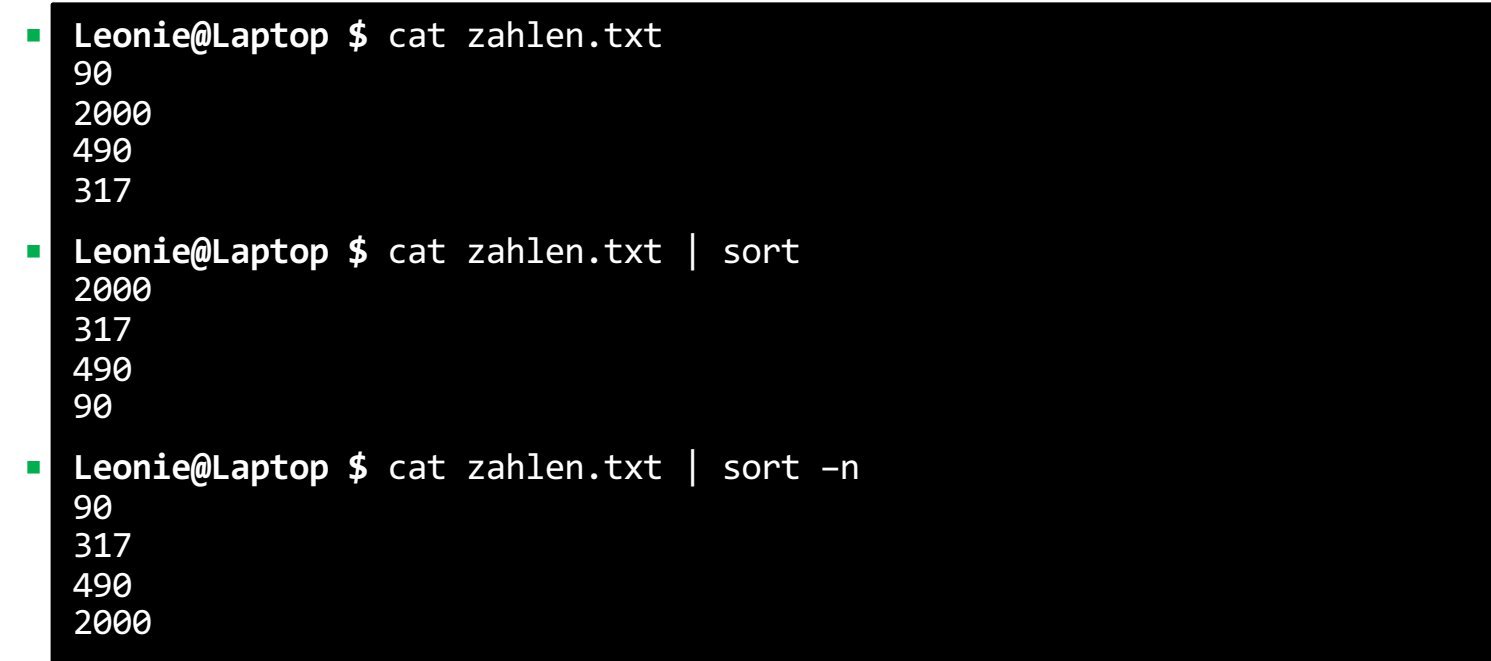

#### **SORT**

**•** -r sortiert in umgekehrter Reihenfolge

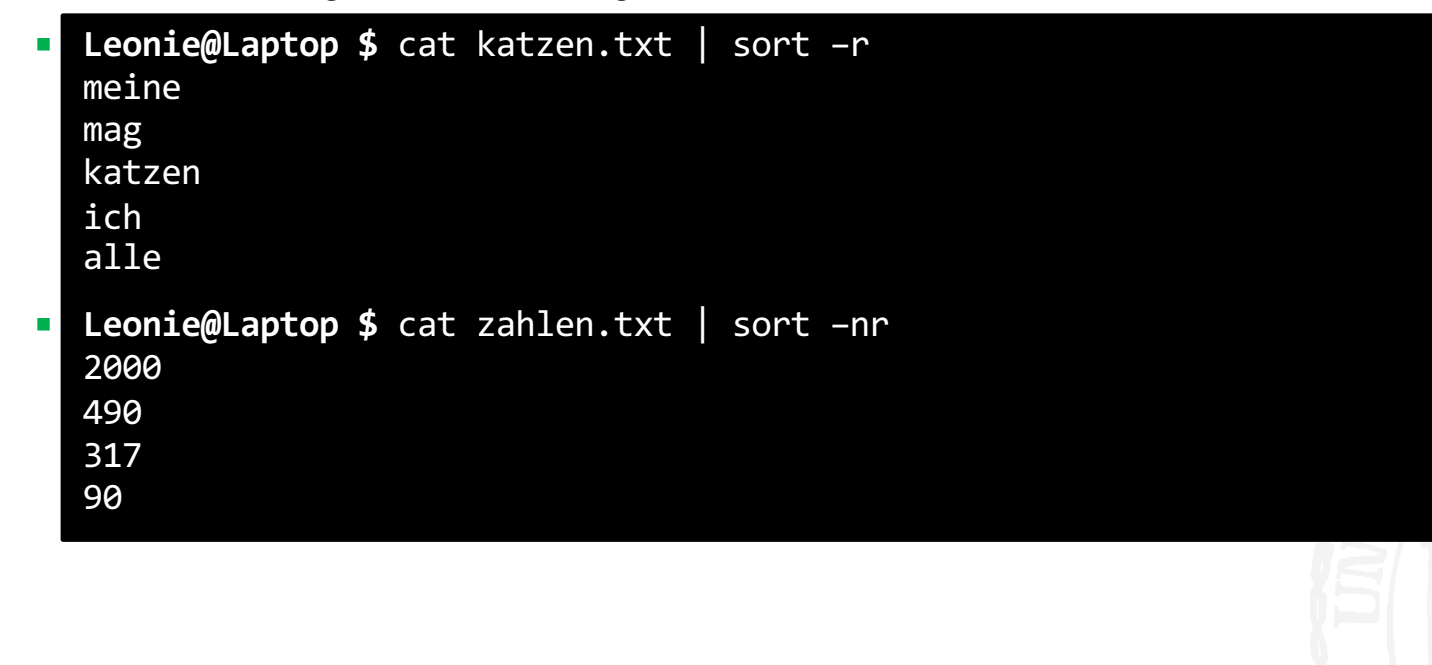

- **•** bus.txt sieht so aus:
- ¡ 45 Generalsekretär 8 Commandante 201 Systemadministrator 1 Amazonenköniging 200 Gott 4 Hauptmann
- **Was gibt folgende Eingabe aus?**
- $\blacksquare$  cat bus.txt | sort
- a. 1 Amazonenköniging
	- 4 Hauptmann
	- 8 Commandante
	- 45 Generalsekretär
	- 200 Gott
	- 201 Systemadministrator
- b. 1 Amazonenköniging 200 Gott 201 Systemadministrator 4 Hauptmann
	-
	- 45 Generalsekretär
	- 8 Commandante
- c. 1 Amazonenköniging 8 Commandante 45 Generalsekretär 200 Gott 4 Hauptmann 201 Systemadministrator

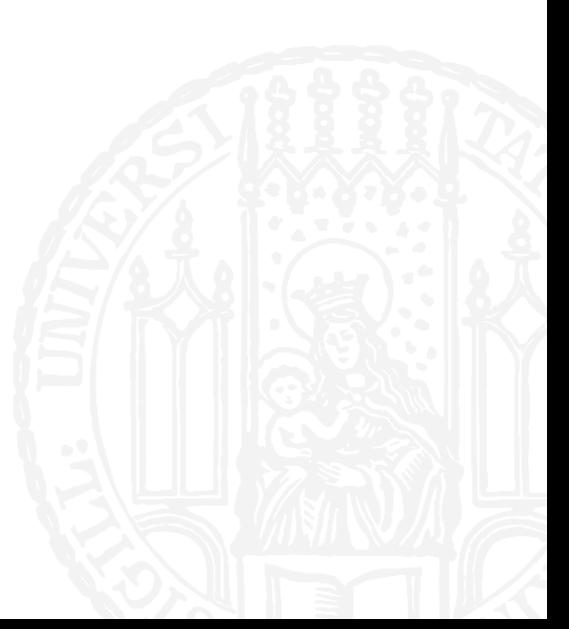

- **•** bus.txt sieht so aus:
- ¡ 45 Generalsekretär 8 Commandante 201 Systemadministrator 1 Amazonenköniging 200 Gott 4 Hauptmann
- **Was gibt folgende Eingabe aus?**
- $\blacksquare$  cat bus.txt | sort
- a. 1 Amazonenköniging
	- 4 Hauptmann
	- 8 Commandante
	- 45 Generalsekretär
	- 200 Gott
	- 201 Systemadministrator
- b. 1 Amazonenköniging 200 Gott 201 Systemadministrator 4 Hauptmann
	- 45 Generalsekretär
	- 8 Commandante
- c. 1 Amazonenköniging 8 Commandante 45 Generalsekretär 200 Gott 4 Hauptmann 201 Systemadministrator

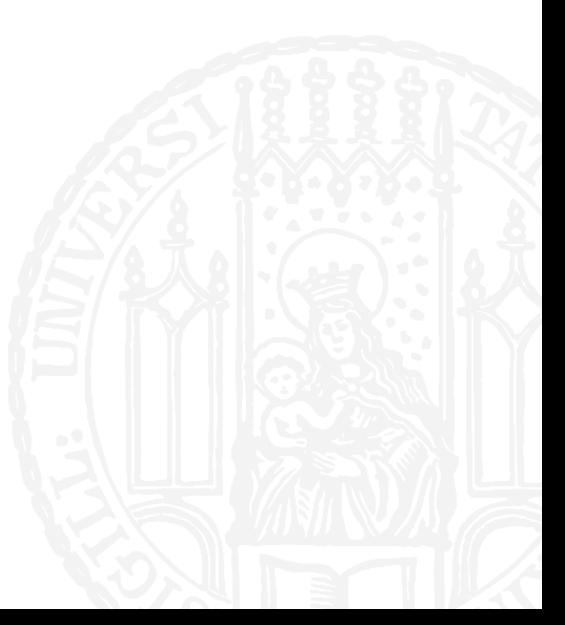

LEONIE WEISSWEILE 18.11.2016

# UNIQ

- ¡ *einzigartig*
- Vereint hintereinander auftretende Vorkommen der gleichen Zeile

```
¡ Leonie@Laptop $ cat not-to-do-liste.txt
  wenn jemand nein sagt, doch sagen um zu sehen ob er "oh" sagt
  listen
  listen
  listen
  listen
  fortsetzungen schreiben
  schreibblockade überwinden
  schreibblockade überwinden
¡ Leonie@Laptop $ cat not-to-do-liste.txt | uniq
  wenn jemand nein sagt, doch sagen um zu sehen ob er "oh" sagt
  listen
  fortsetzungen schreiben
  schreibblockade überwinden
```
# UNIQ

**•** -c fügt die Anzahl dazu

```
¡ Leonie@Laptop $ cat not-to-do-liste.txt
  wenn jemand nein sagt, doch sagen um zu sehen ob er "oh" sagt
  listen
  listen
  listen
  listen
  fortsetzungen schreiben
  schreibblockade überwinden
  schreibblockade überwinden
¡ Leonie@Laptop $ cat not-to-do-liste.txt | uniq
  1 wenn jemand nein sagt, doch sagen um zu sehen ob er "oh" sagt
  4 listen
  1 fortsetzungen schreiben
  2 schreibblockade überwinden
```
- **Durch verketten der genannten Befehle kann man eine sortierte Frequenzliste erzeugen**
- ¡ cat Känguru.txt | tr '[:upper:]' '[:lower:]' | tr -s ' ' '\n' | sort | uniq -c| sort –n

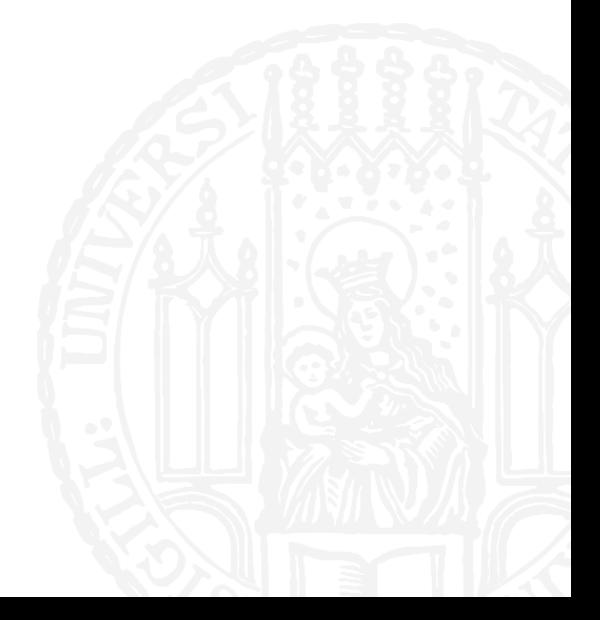

- ¡ Durch Verketten der genannten Befehle kann man eine sortierte Frequenzliste erzeugen
- ¡ **Leonie@Laptop \$** cat Känguru.txt Ding Dong Es klingelt Ich gehe zur Tür öffne und stehe einem Känguru gegenüber Ich blinzle kucke hinter mich schaue die Treppe runter dann die Treppe rauf Kucke geradeaus Das Känguru ist immer noch da. Hallo sagt das Känguru Ohne den Kopf zu bewegen kucke ich noch mal nach links nach rechts auf die Uhr und zum Schluss auf das Känguru Hallo sage ich Ich bin gerade gegenüber eingezogen wollte mir Eierkuchen backen und da ist mir aufgefallen dass ich vergessen habe Eier zu kaufen Ich nicke gehe in die Küche und komme mit zwei Eiern ...

- ¡ Durch Verketten der genannten Befehle kann man eine sortierte Frequenzliste erzeugen
- ¡ **Leonie@Laptop \$** cat Känguru.txt | tr '[:upper:]' '[:lower:]' ding dong es klingelt ich gehe zur tür öffne und stehe einem känguru gegenüber ich blinzle kucke hinter mich schaue die treppe runter dann die treppe rauf kucke geradeaus das känguru ist immer noch dahallo sagt das känguruohne den kopf zu bewegen kucke ich noch mal nach links nach rechts auf die uhr und zum schluss auf das känguruhallo sage ichich bin gerade gegenüber eingezogen wollte mir eierkuchen backen und da ist mir aufgefallen dass ich vergessen habe eier zu kaufenich nicke gehe in die küche und komme mit zwei eiern zurück

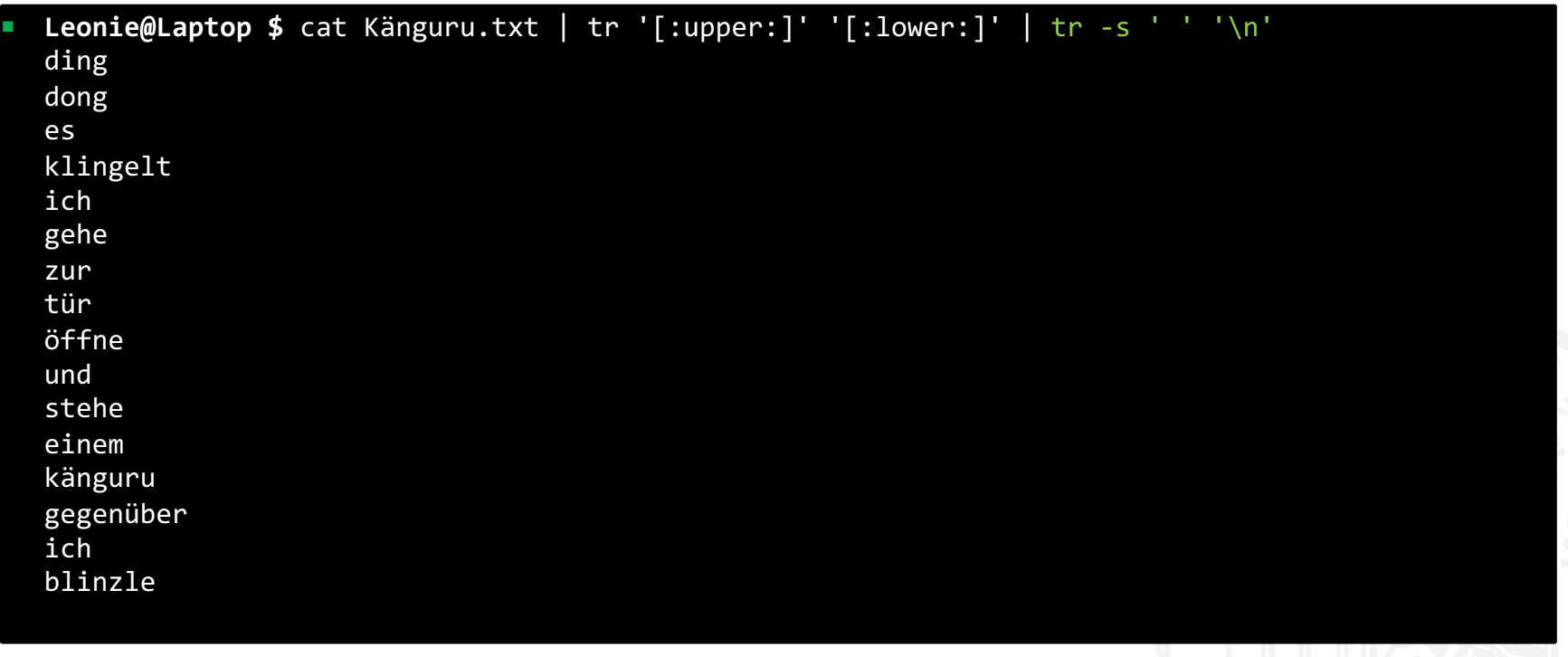

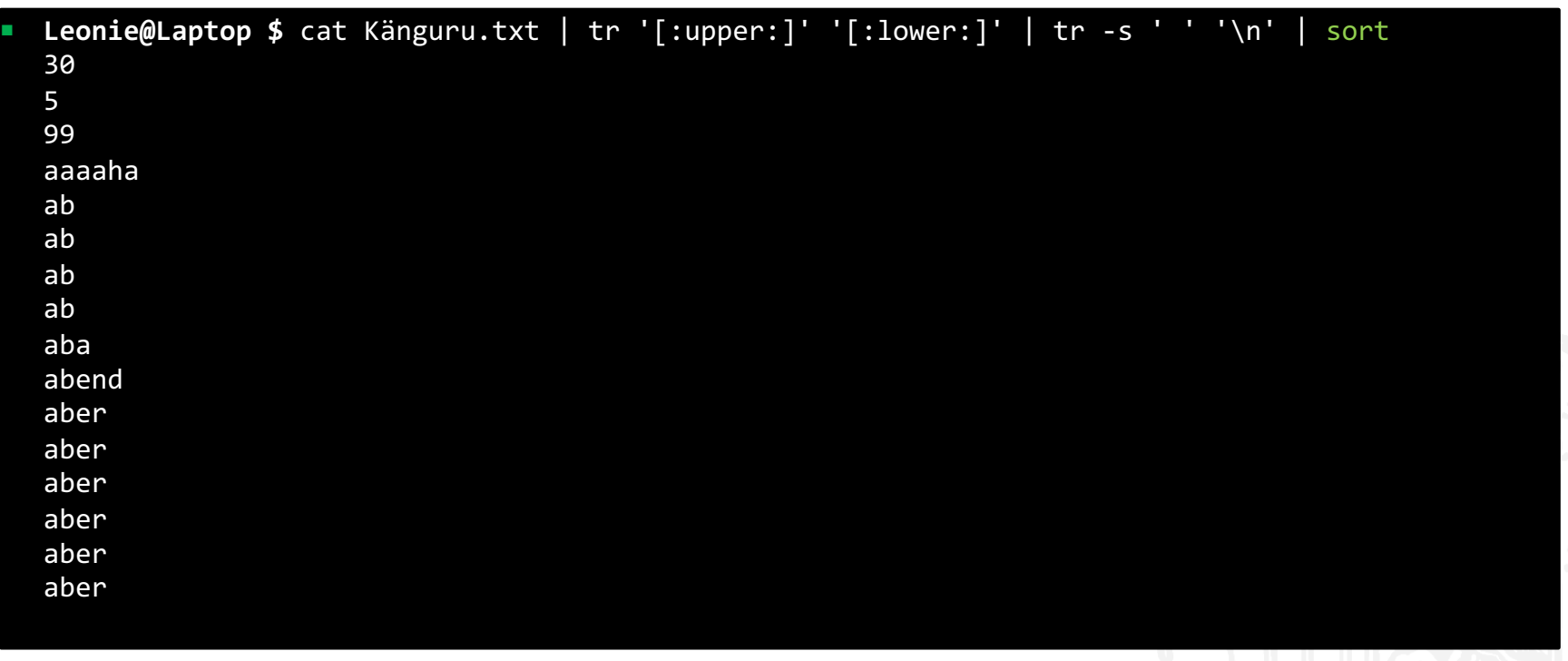

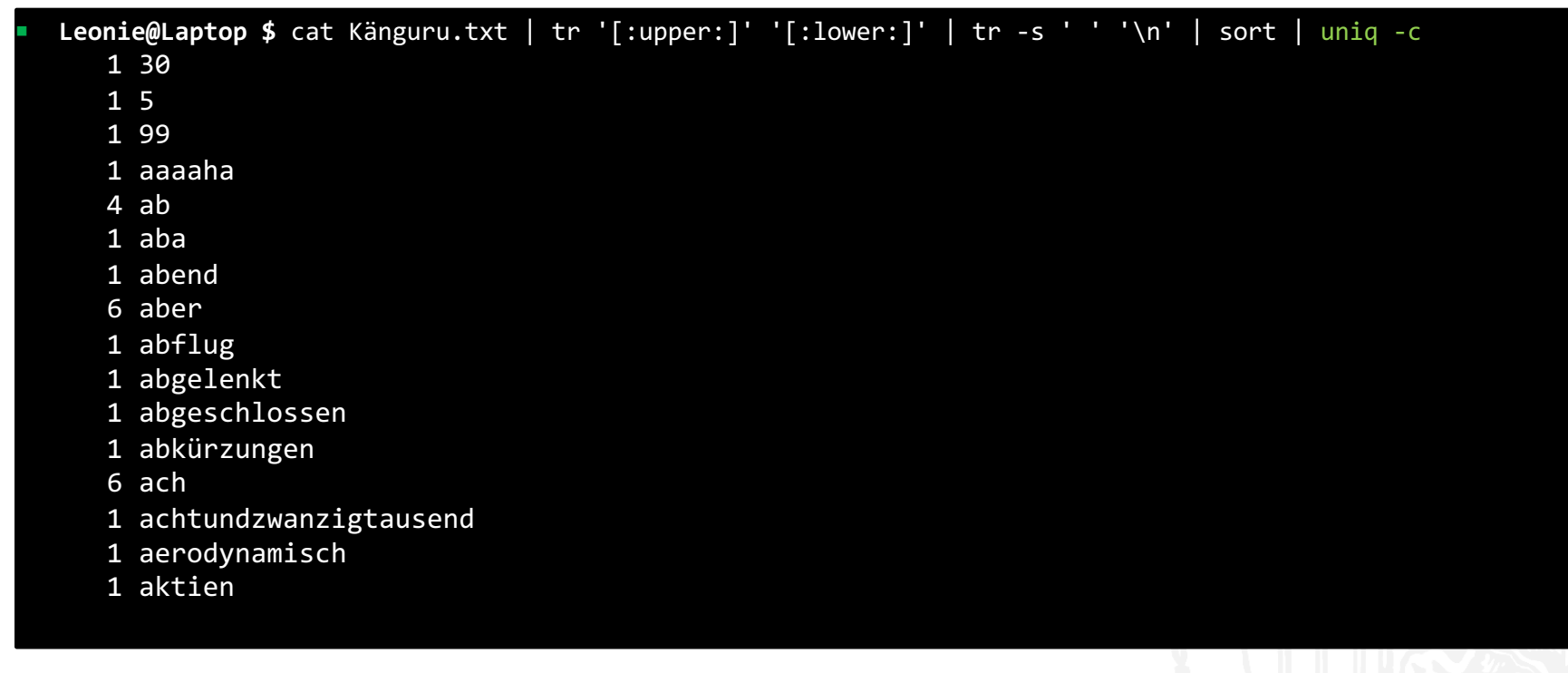

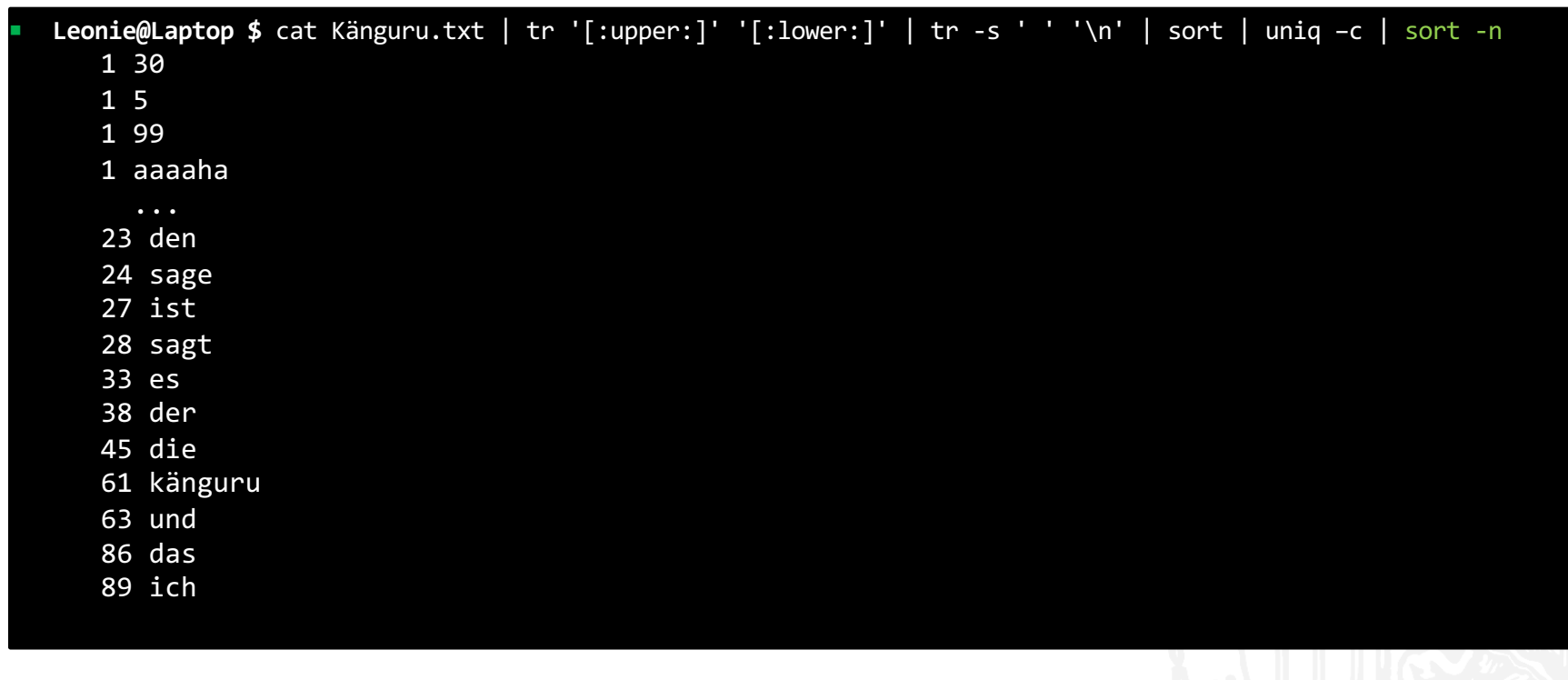